# **Diodi reali**

Nella caratteristica I-V dei diodi reali, ci sono diverse variazioni rispetto alla curva ideale ricavata in precedenza.

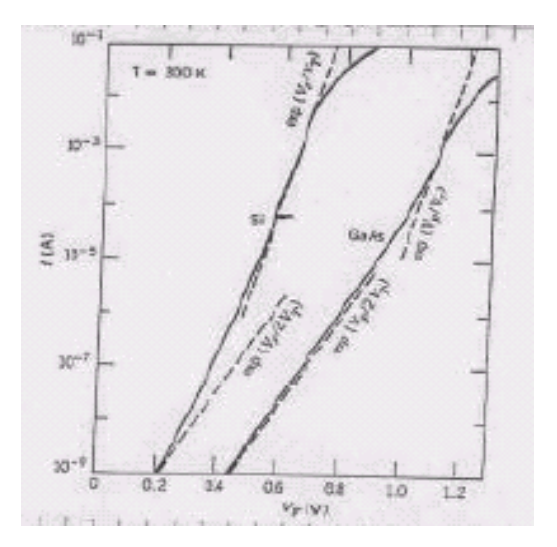

Tali variazioni sono attribuibili a diversi effetti:

a) generazione e ricombinazione di coppie e/h nella zona di svuotamento

- b) caduta di tensione associata alle zone neutre
- c) alto livello di iniezione

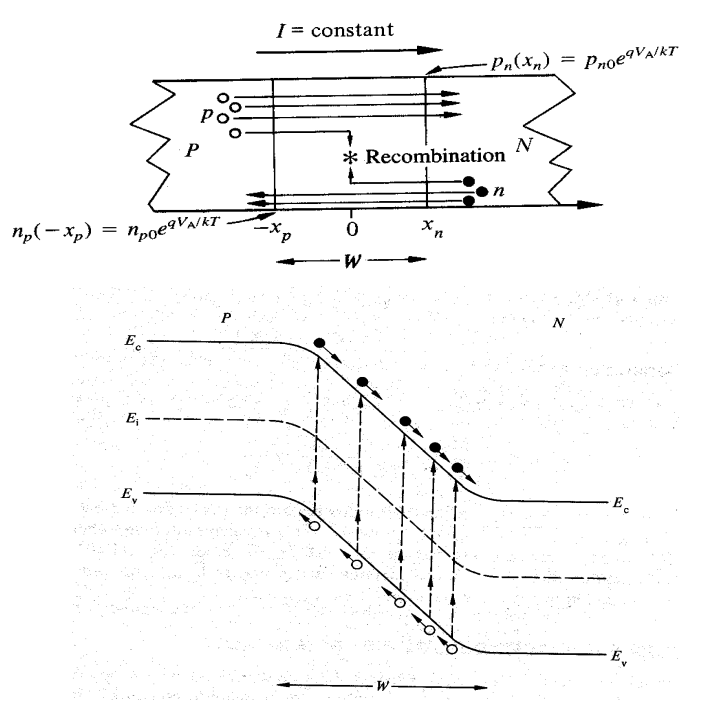

# **Effetti di generazione-ricombinazione**

In qualunque semiconduttore, ogni volta che si perturba l'equilibrio in un qualche modo, c'e' la tendenza a riportare il sistema all'equilibrio. In particolare, se c'e' un eccesso di portatori, il fenomeno della ricombinazione fa si che le concentrazioni ritornino al loro valore di equilibrio(pn =  $n_i^2$ ). Questa puo' essere diretta (ovvero consiste in un "salto" di un elettrone della banda di conduzione nella banda di valenza), oppure indiretta, ovvero mediata da livelli energetici interni al gap proibito. Questi livelli possono essere dovuti a diversi fenomeni, ad esempio ad impurita' , non necessariamente vicine ad una delle due bande (conduzione o valenza). Queste impurita' sono dette "centri di ricombinazione".

Nel caso della ricombinazione diretta, il tasso di ricombinazione R (ovvero il numero di coppie ricombinate per unita' di tempo), e' proporzionale al prodotto delle concentrazioni di elettroni e lacune:

$$
R = \beta pn
$$

All'equilibrio, la ricombinazione e' ugualmente presente ma e' del tutto casuale, cosi' come anche esiste la possibilita' inversa, ovvero che un elettrone salti dalla banda di valenza a quella di conduzione a causa di una fluttuazione casuale della sua energia. I due eventi sono equiprobabili, e percio':

$$
G = R = \beta n_0 p_0
$$

Consideriamo, ad esempio, di illuminare un semiconduttore di tipo n con una luce di energia tale da generare coppie di elettroni e lacune, allora:

$$
n_n = n_{n0} + \Delta n_n
$$
  
\n
$$
p_n = p_{n0} + \Delta p_n
$$
  
\n
$$
R = \beta (n_{n0} + \Delta n_n) (p_{n0} + \Delta p_n)
$$

D'altra parte:  $G = G_{th} + G_L$  $G_{th} + G_{L} - R$ *dt dp*  $_{th}$  +  $\cup$   $_L$  $\frac{n}{h} = G_{th} + G_L -$ 

A regime (ovvero se si continua ad illuminare in modo costante il semiconduttore), il primo membro vale zero:

$$
0 = G_{th} + G_L - R
$$

$$
G_L = R - G_{th}
$$

Da cui, sostituendo le espressioni trovate prima:

$$
U = \beta (n_{n0} + \Delta n_n)(p_{n0} + \Delta p_n) - \beta n_{n0} p_{n0} =
$$
  
=  $\beta (n_{n0} p_{n0} + n_{n0} \Delta p_n + p_{n0} \Delta n_n + \Delta n_n \Delta p_n) - \beta n_{n0} p_{n0} =$   
=  $\beta (n_{n0} \Delta p_n + p_{n0} \Delta n_n + \Delta n_n \Delta p_n) = \beta (n_{n0} + p_{n0} + \Delta p_n) \Delta p_n =$   
 $\approx \beta n_{n0} \Delta p_n = \frac{\Delta p_n}{(1/\beta n_{n0})} = \frac{\Delta p_n}{\tau_p}$ 

Con  $\tau_p$  pari al tempo di ricombinazione (o tempo di vita)

Ricombinazione indiretta:

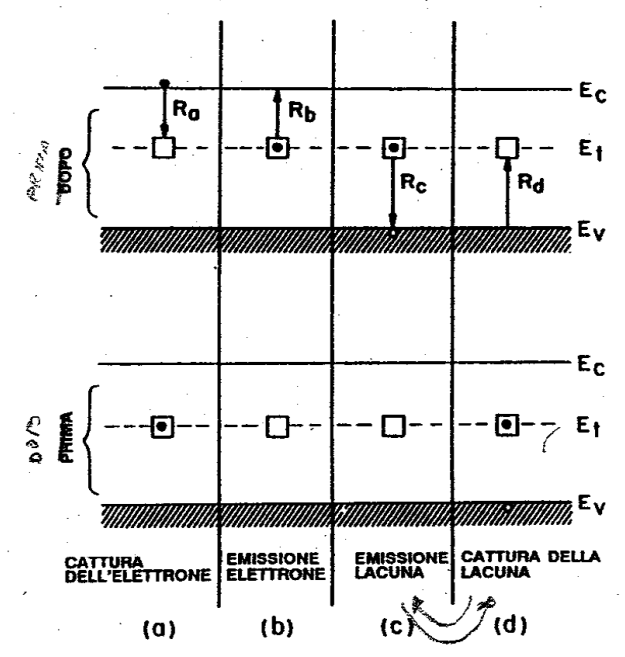

E' una ricombinazione assistita da livelli energetici intra gap (detti centri di ricombinazione) che aiutano il passaggio di portatori da una banda all'altra. Il processo a) (cattura di un elettrone) e' quantificabile in termini della concentrazione di elettroni e del numero di stati energetici vuoti:

$$
R_a \propto n N_t (1 - F)
$$

Per il processo b) (emissione di un elettrone):

$$
R_b \propto N_t F
$$

Per i processo c) e d) (rispettivamente cattura ed emissione di una lacuna):

$$
R_c \propto pN_t F
$$
  

$$
R_d \propto N_t (1 - F)
$$

Se ora si considera di illuminare un campione di semioconduttore di tipo n con una luce in grado di generare GL coppie nell'unita' di tempo si avra':

$$
\frac{dn_p}{dt} = G_L - (R_a - R_b)
$$
  

$$
\frac{dp_n}{dt} = G_L - (R_c - R_d)
$$

A regime, entrambi i primi membri vanno a 0, e quindi:

$$
0 = GL - (Ra - Rb)
$$
  

$$
0 = GL - (Rc - Rd)
$$
  

$$
GL = Ra - Rb = Rc - Rd
$$

Sostituendo i valori delle varie velocita' di ricombinazione (con anche le costanti di proporzionalita' il cui valore non e' qui dettagliato) si ottiene:

$$
\frac{dp_n}{dt} = \frac{dn_n}{dt} = U =
$$
\n
$$
= \frac{v_{th}\sigma_n\sigma_p N_t(p_n n_n - n_i^2)}{\sigma_p(p_n + n_i e^{\frac{E_i - E_i}{kT}}) + \sigma_n(n_n + n_i e^{\frac{E_i - E_i}{kT}})}
$$

In inversa:  $p_n \ll n_i, n_n \ll n_i$ 

$$
U = -\frac{v_{th} \sigma_{n} \sigma_{p} N_{t} n_{i}}{\sigma_{p} e^{\frac{E_{i}-E_{t}}{kT}} + \sigma_{n} e^{\frac{E_{t}-E_{i}}{kT}}}
$$

Questa è una ricombinazione negativa, e cioè una generazione

$$
G = -U = \frac{v_{th} \sigma_0 N_t n_i}{2 \cosh(\frac{E_i - E_t}{kT})} = \frac{n_i}{\tau_s}
$$

dove si è posto:  $\sigma_n = \sigma_p = \sigma_0$ 

In diretta:

$$
U = \frac{\sigma_0 v_{th} N_t n_i^2 (e^{kT} - 1)}{n_n + p_n + 2n_i \cosh(\frac{E_i - E_t}{kT})}
$$

### **Effetti di generazione-ricombinazione**

-trascurabili sono nel Germanio per basse, non in Si e GaAs - sono significativi solo entro la regione svuotata, originando correnti

- nelle regioni neutre ogni disequilibrio viene compensato

In inversa, l'espressione del contributo di Generazione e':

$$
J_{gen} = \int_{-x_p}^{x_n} qG dx = qGW = q \frac{Wn_i}{\tau_g}
$$

Questo contributo si somma alla corrente inversa dovuta al drift dei minoritari e ha lo stesso verso, per cui la corrente complessiva e' data da:

$$
J_R = -q \sqrt{\frac{D_p}{\tau_p}} \frac{n_i^2}{N_D} - q \sqrt{\frac{D_n}{\tau_n}} \frac{n_i^2}{N_A} - q \frac{W n_i}{\tau_g}
$$

In diretta si ha invece un contributo dovuto alla ricombinazione:

$$
\mathbf{J}_{\text{rec}} = \int_{-\mathbf{X}_{\text{p}}}^{\mathbf{X}_{\text{n}}} \mathbf{q} \mathbf{U} \mathbf{d} \mathbf{x} \approx \frac{\mathbf{q} \mathbf{W}}{2} \sigma_{0} \mathbf{v}_{\text{th}} \mathbf{N}_{\text{t}} \mathbf{n}_{\text{i}} \mathbf{e}^{\frac{\mathbf{q} \mathbf{V}}{2k \mathbf{T}}}
$$

cioè

$$
J_{rec} = \frac{qWn_i}{2\tau_r}e^{\frac{qV}{2kT}}
$$

dove

$$
\tau_r = \frac{1}{\sigma_0 v_{th} N_t}
$$
tempo di vita

#### **Corrente diretta totale**

$$
J_{F} = q \sqrt{\frac{D_{p}}{\tau_{p}} \frac{n_{i}^{2}}{N_{D}} e^{\frac{qV}{kT}}} + q \sqrt{\frac{D_{n}}{\tau_{n}} \frac{n_{i}^{2}}{N_{A}} e^{\frac{qV}{kT}}} + \frac{qWn_{i}}{2\tau_{r}} e^{\frac{qV}{2kT}}
$$

empiricamente

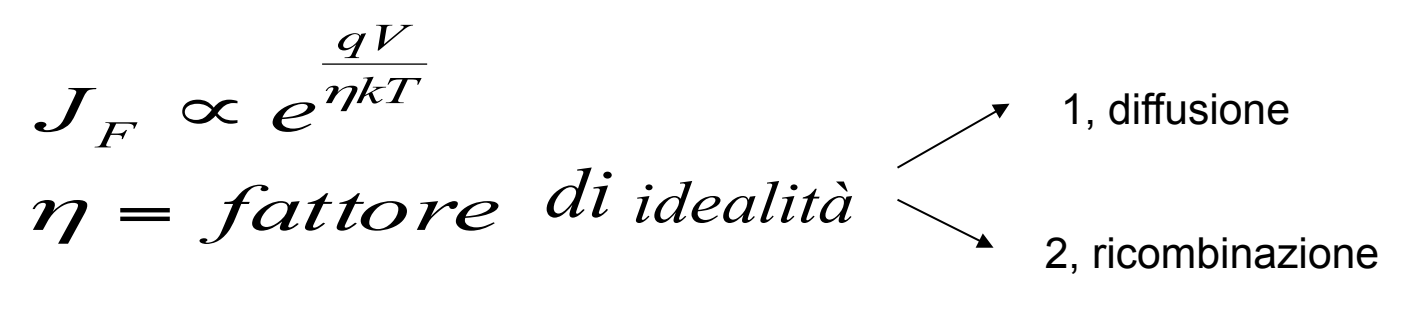

$$
J = J_{S1}(e^{\frac{qV}{\eta kT}} - 1)
$$
  
Come si calcola  $\eta$  ? 
$$
I = I_{S}(e^{\frac{qV}{\eta kT}} - 1)
$$

$$
kT = \frac{1}{\tau}dV
$$

$$
\frac{kT}{q}\eta \cong I\frac{dV}{dI}
$$

Osservazioni sulla condizione di polarizzazione inversa:

$$
I = -(I_S + I_{R0})
$$

 $I_S$  è indipendente da V mentre  $I_{R0}$  dipende dalla V attraverso W. Nella caratteristica I-V si osserverà la mancanza di un effetto di saturazione inversa

Altra osservazione:

$$
I_S = qAn_i^2 \left(\frac{D_p}{L_pN_D} + \frac{D_n}{L_nN_A}\right)
$$

$$
I_{R0} = qAn_i \frac{W}{\tau_g}
$$

La dipendenza dalla temperatura di queste due quantità risiede principalmente in n<sub>i</sub>

quindi a temperatura alte tenderà a prevalere  $I_S$ , mentre a T basse prevarrà  $I_{R0}$  (a seconda del materiale!!!)

$$
E_{g_{Ge}} = 0.67
$$
  
\n
$$
E_{g_{GaAs}} = 1.12
$$
 a T=300K  
\n
$$
E_{g_{GaAs}} = 1.43
$$
  
\n
$$
E_{g_{Ge}} = 0.744
$$
 a T=0 K  
\n
$$
E_{g_{Si}} = 1.17
$$

 $E_{g_{GaAs}}^{\text{2}} = 1.53$ 

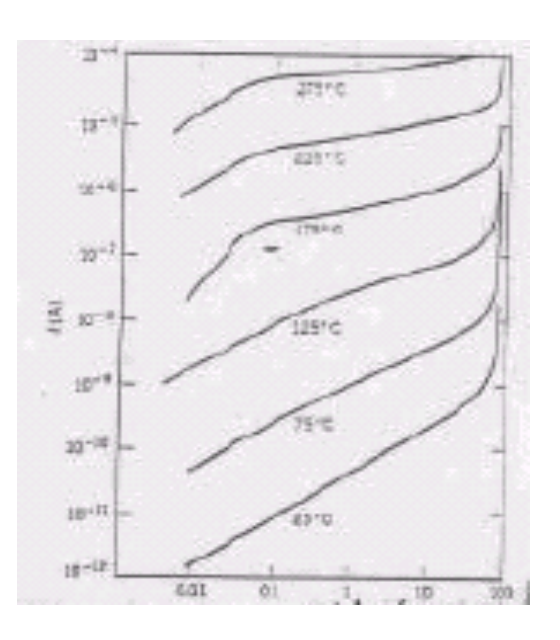

In polarizzazione diretta:

$$
I = I_s e^{\frac{qV_A}{kT}} + I_{R0} e^{\frac{qV_A}{2kT}}
$$

Per i diodi in Ge,  $I_{R0}$  a temperatura ambiente è piccolo rispetto ad  $I_{\rm S}$ .

Per i diodi in Si e GaAs invece, a temperatura ambiente,  $I_{R0}$  prevale rispetto ad  $I_S$ , ma essendo:

$$
I_{rec} \propto e^{\frac{qV_A}{2kT}}
$$

Per alti valori di  $V_A$  la componente di diffusione torna a prevalere

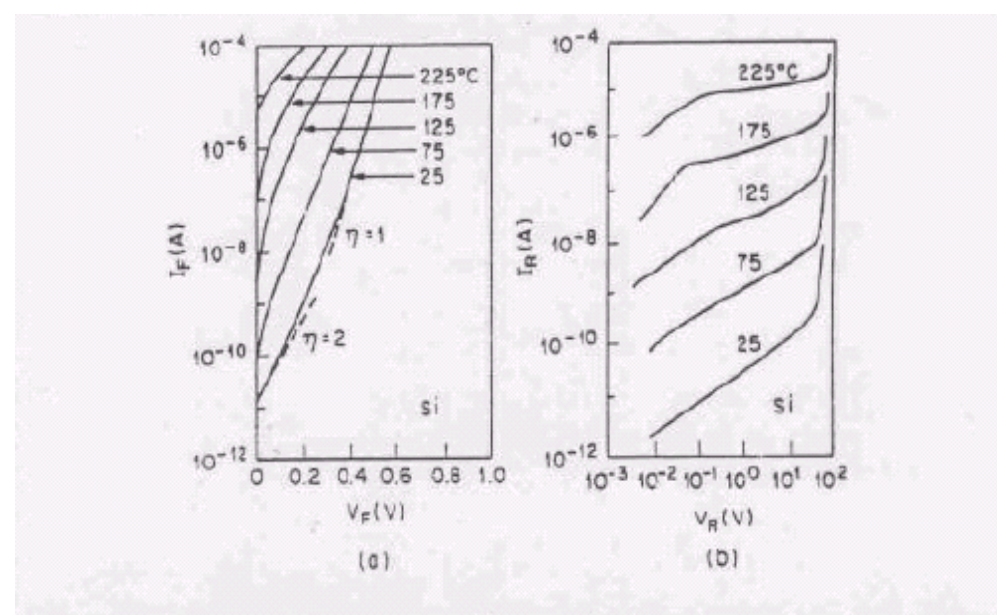

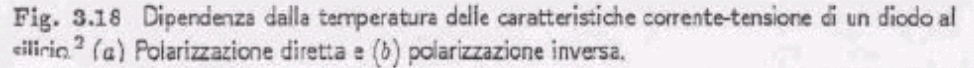

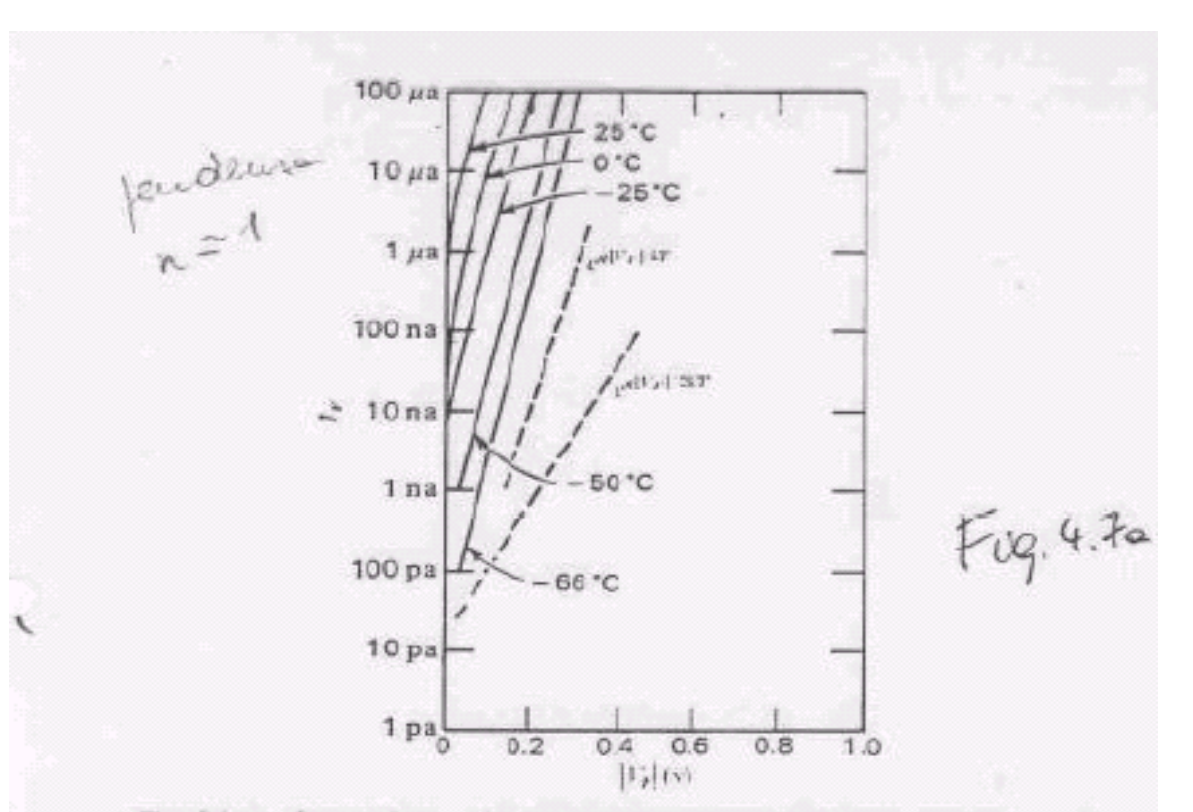

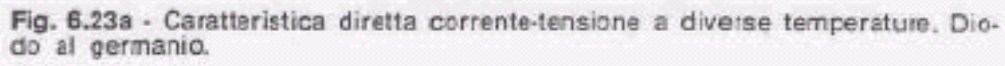

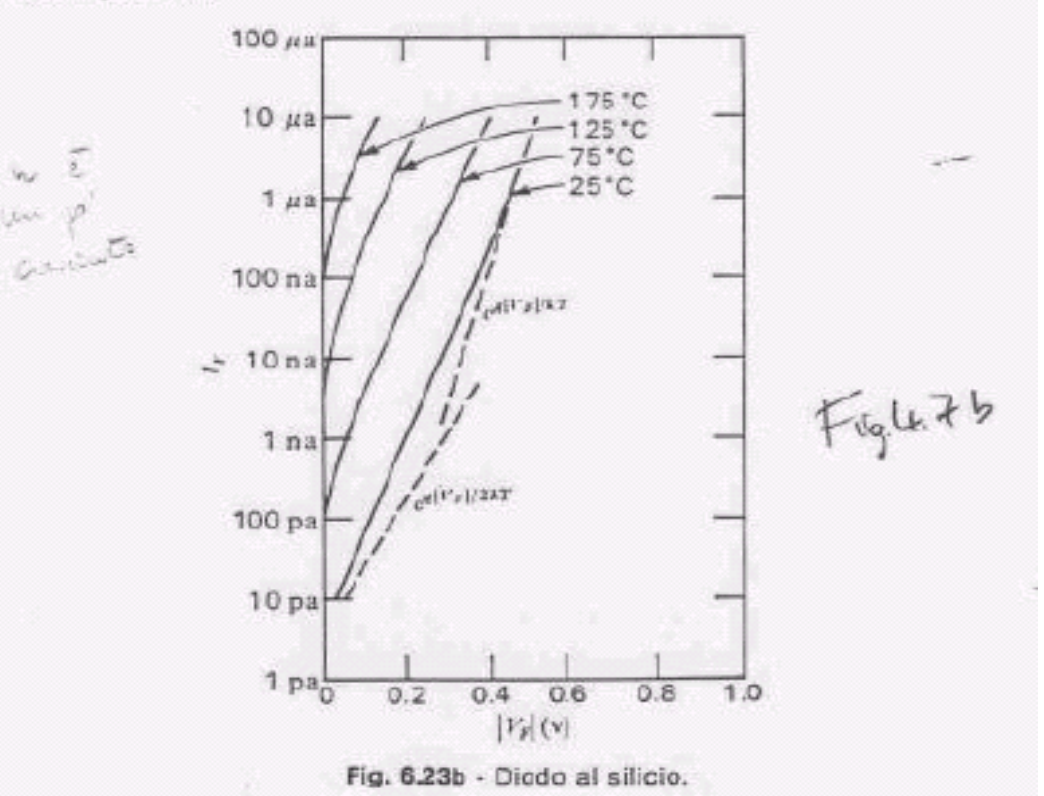

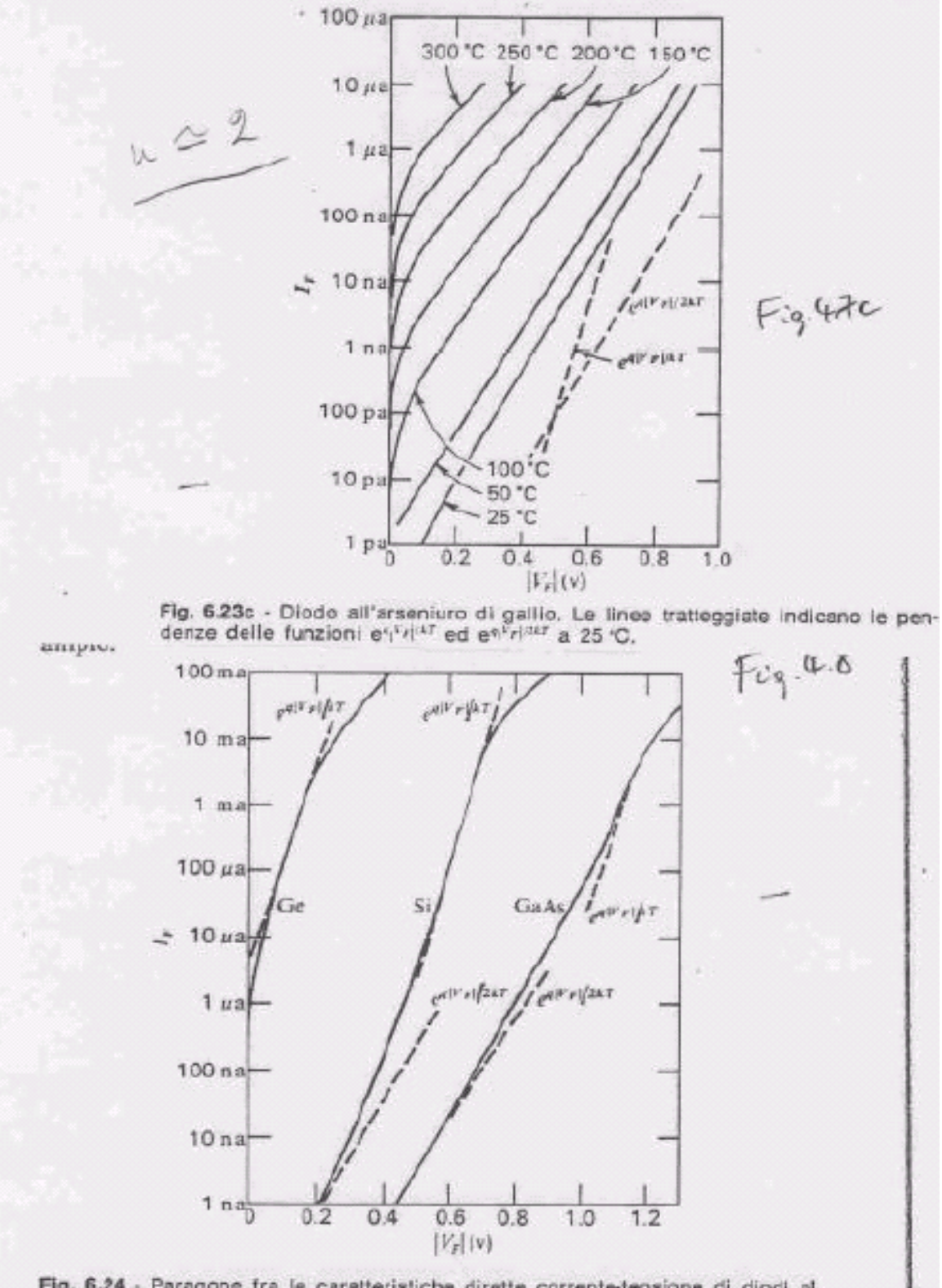

Fig. 6.24 - Paragone fra le caratteristiche dirette corrente-tensione di diodi al germanio, al silicio, e all'arseniuro di gallio, a 25 °C. Le linee tratteggiate indicano le pendenze delle funzioni e $\mathbf{f}^{[t_F]/M}$  ed  $\math$ 

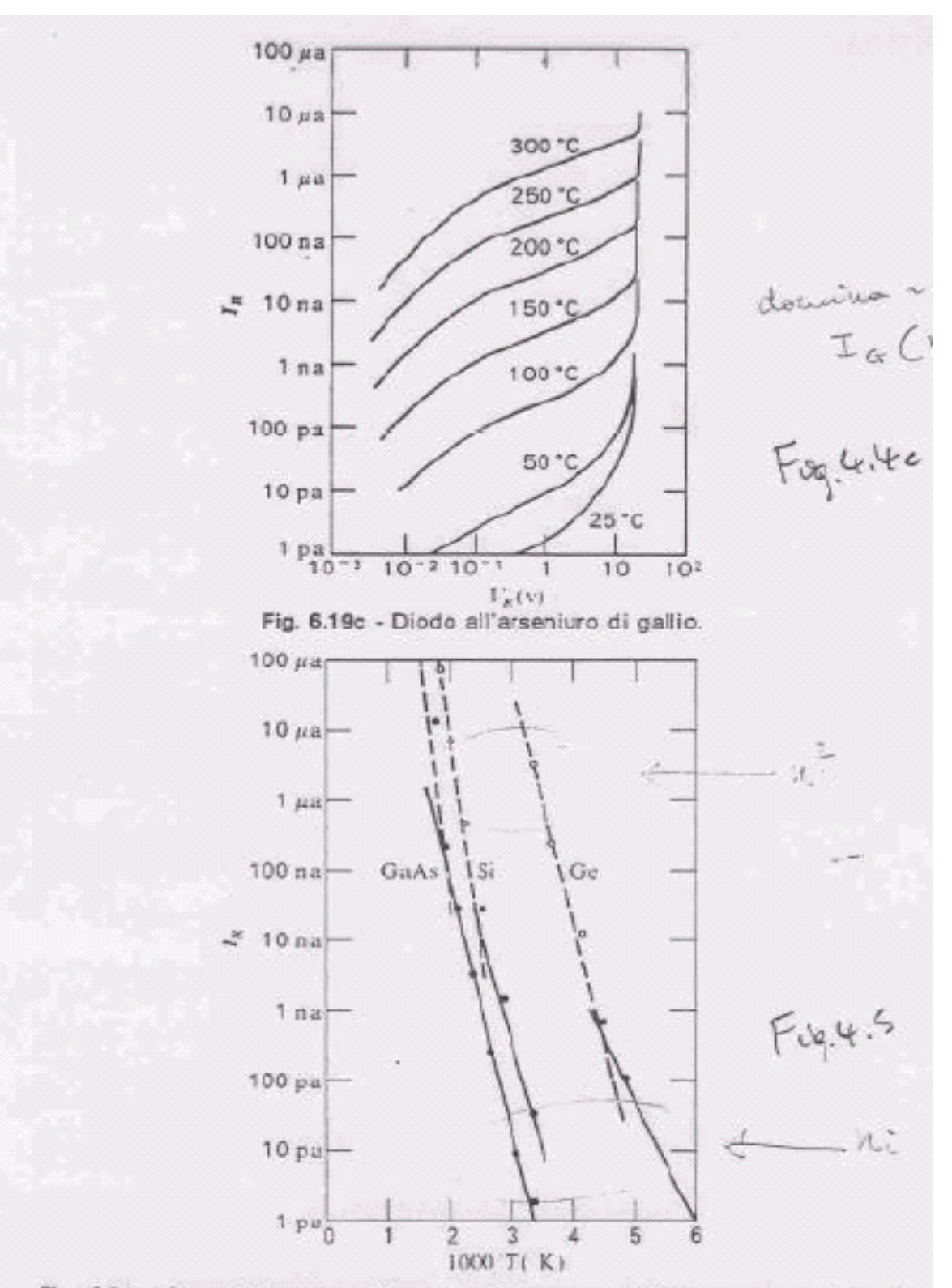

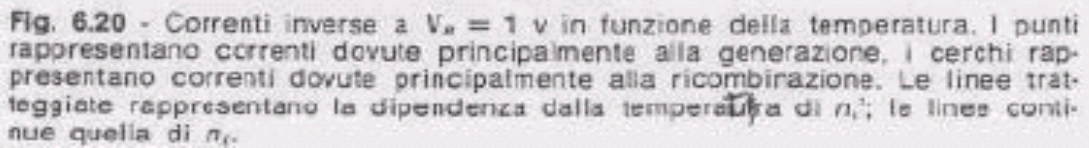

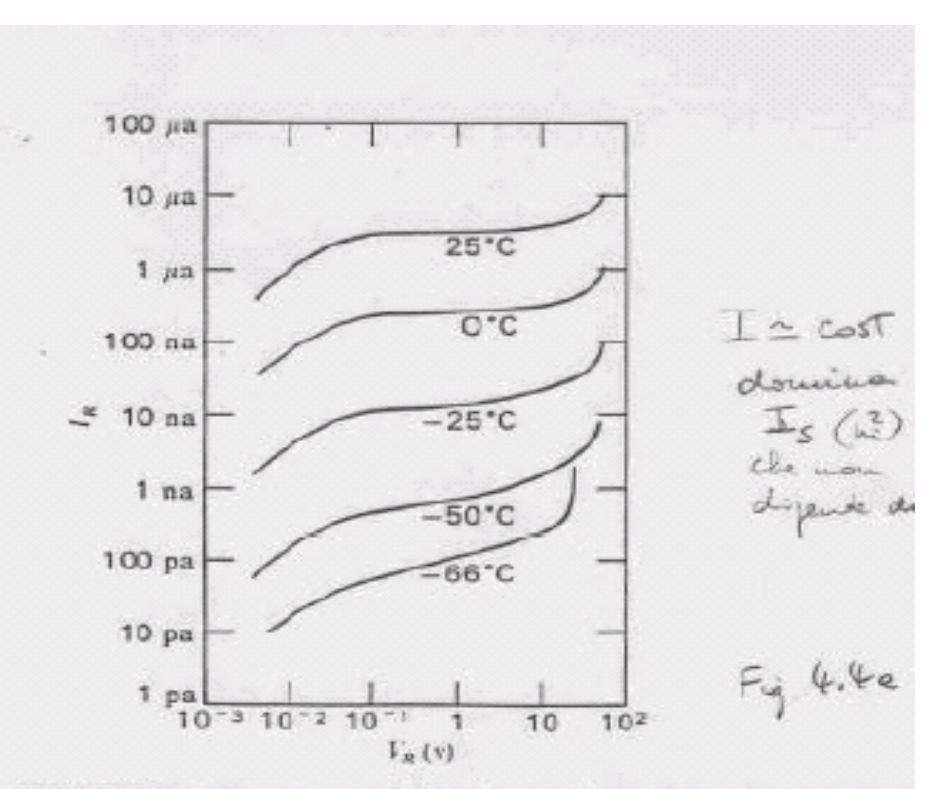

Fig. 6.19a - Caratterística inversa corrente-tensione a diverse temperature. Dioredetoin

 $\lambda$ 

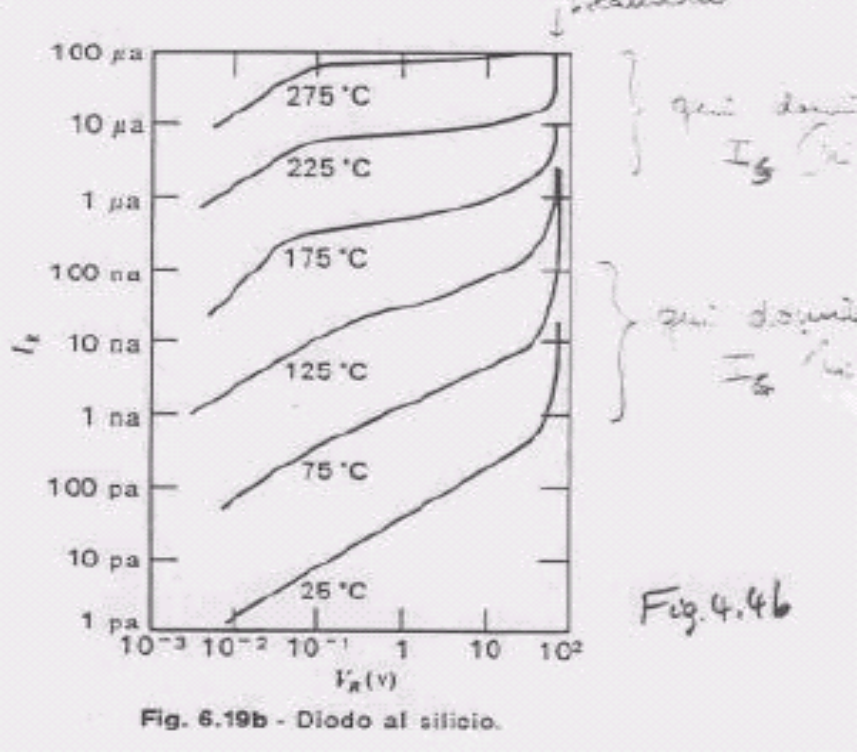

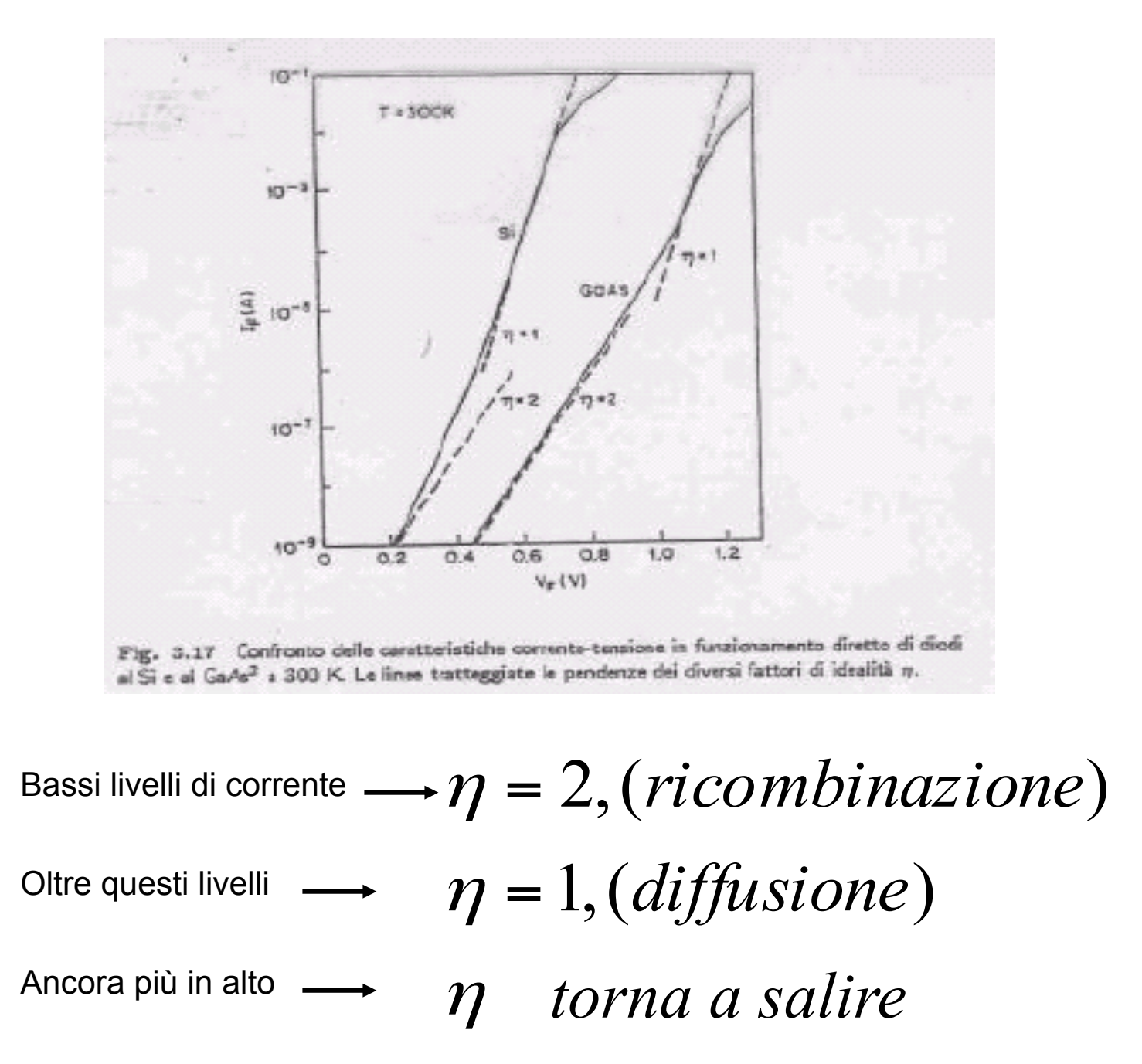

Perché?

1) Effetto della resistività nelle regioni neutre

$$
I \cong I_s e^{\frac{q(V - IR)}{kT}}
$$

2) A correnti ancora più elevate (alto livello di iniezione)

$$
p_n \to n_n
$$
  

$$
x = x_n
$$

e la relazione

$$
p_n n_n = n_i^2 e^{\frac{qV}{kT}}
$$

dice che:

$$
p_n(x = x_n) = n_i e^{\frac{qV}{2kT}}
$$
  

$$
\downarrow
$$
  

$$
\frac{qV}{2kT}
$$
  
diffusione  $\cong e^{\frac{qV}{2kT}}$ 

Corrente di

# **Esempio**

Giunzione brusca in Si con:

$$
N_D = 10^{15} cm^{-3}
$$
  

$$
N_A = 10^{18} cm^{-3}
$$
  

$$
A = 10^{-3} cm^{-2}
$$

$$
\mu_p = 480cm^2/Vs, \mu_n = 1280cm^2/Vs
$$
  
\n
$$
D_p = 12, 4cm^2/Vs, D_n = 33cm^2/Vs
$$
  
\n
$$
\mu_p = 110cm^2/Vs, \mu_n = 280cm^2/Vs
$$
  
\n
$$
D_p = 2, 8cm^2/Vs, D_n = 7, 25cm^2/Vs
$$
  
\n
$$
D_p = 2, 8cm^2/Vs, D_n = 7, 25cm^2/Vs
$$

$$
\tau_p = \tau_n = \tau_0 = 10^{-6} \text{ sec}
$$
  

$$
L_p = \sqrt{D_p \tau_p} = 3.5 * 10^{-3} \text{ laton}
$$

$$
L_n = \sqrt{D_n \tau_n} = 2.7 * 10^{-3}
$$
lato p

Consideriamo una tensione inversa di 4V

$$
V_{bi} = 0,75V
$$
  
\n
$$
\varepsilon_{S} = 1,05 * 10^{-2} F / cm
$$
  
\nOtteniamo:  
\n
$$
W = \sqrt{\frac{2\varepsilon_{S} N_{A} + N_{D}}{q} (V_{bi} - V_{A})} = 2,5 * 10^{-4} cm
$$

La corrente inversa è con:  $I = I_s + I_{R0}$  $I_{R0} = \frac{qAn_iW}{2} = 3*10^{-10} A$ *A*  $L_n^N$ *D*  $L_p^N$ *D*  $I_s = qAn$ *i R*  $n^{\perp}$ <sup>V</sup> A *n*  $p^{\mathcal{I} \, \mathbf{V}} D$ *p*  $s - q \pi n_i$ 10  $\overline{0}$  $_0 = \frac{q A n_i r_i}{2} = 3 * 10$  $\frac{2}{I} \left| \frac{D_p}{I_{\text{c}} N I_{\text{c}}} + \frac{D_n}{I_{\text{c}} N I_{\text{c}}} \right| = 1,27*10^{-13}$ 2  $=\frac{44\pi r_i r^2}{2} = 3*10^{-7}$  $\vert$  $\vert$  $\int$ ⎤ ⎢ ⎢ ⎣ ⎡  $= q A n_i^2 \left| \frac{p}{I_{\rm max}} + \right|$ τ

Perciò a temperatură ambiente I<sub>R0</sub>>>I<sub>S</sub> al crescere di T cresce n<sub>i</sub> e conseguentemente I<sub>s</sub> tende a prevalere:

$$
I_s = I_{R0}
$$
  
\n
$$
n_i = \frac{N_D L_p W}{2D_p \tau_p} = \frac{N_D W}{2L_p} = 3{,}57*10^{13} \text{cm}^{-3}
$$

$$
T = 165 \, \mathrm{°C}
$$

Per tensioni positive superiori a 0.1V

$$
I = I_s e^{\frac{qV_A}{kT}} + \frac{qn_iAW}{2\tau_0}e^{\frac{qV_A}{2kT}}
$$

Le due componenti a temp ambiente si eguaglieranno per  $V_A=0,39V$ Per alte correnti la caduta di tensione sulle regioni neutre non può essere trascurata:

$$
\Delta V = iR_{\rm s}
$$
 Quanto vale R<sub>s</sub>?

$$
R_s = \rho_s \frac{L}{A}
$$
Dove L=lunghezza della  
zona neutra, dipendente da V<sub>A</sub>  

$$
\rho_n = \frac{1}{qn\mu_n}
$$
 
$$
R_n = 97,65\Omega
$$

$$
\rho_p = \frac{1}{qp\mu_p}
$$
 
$$
R_p = 1,14\Omega
$$

 $R_s = R_n + R_p = 98,8Ω$ 

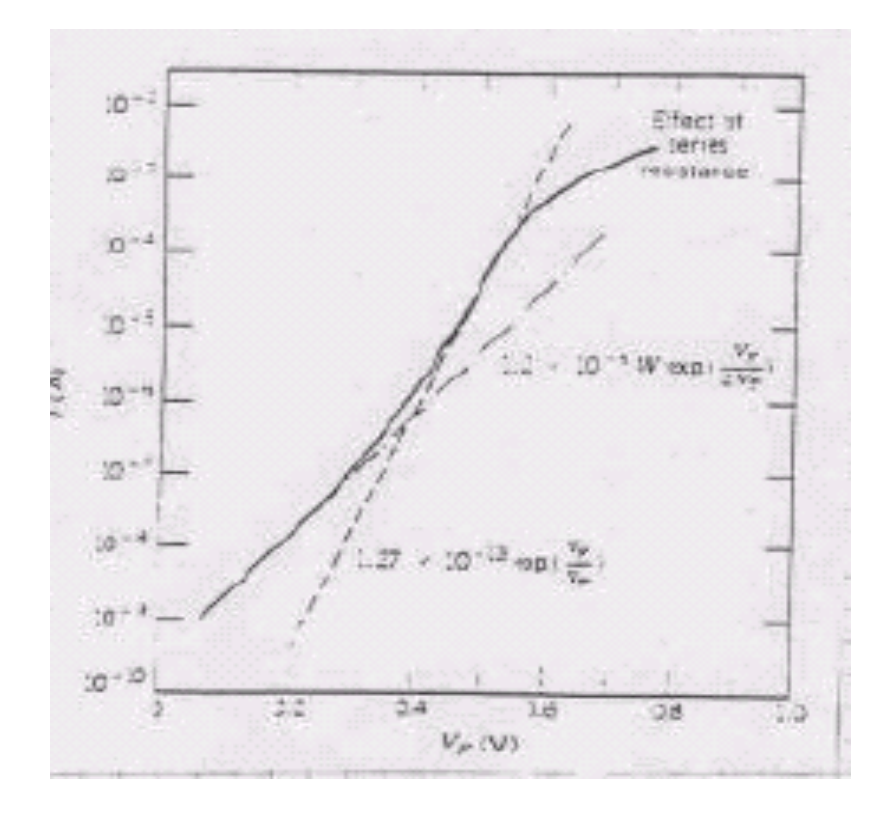